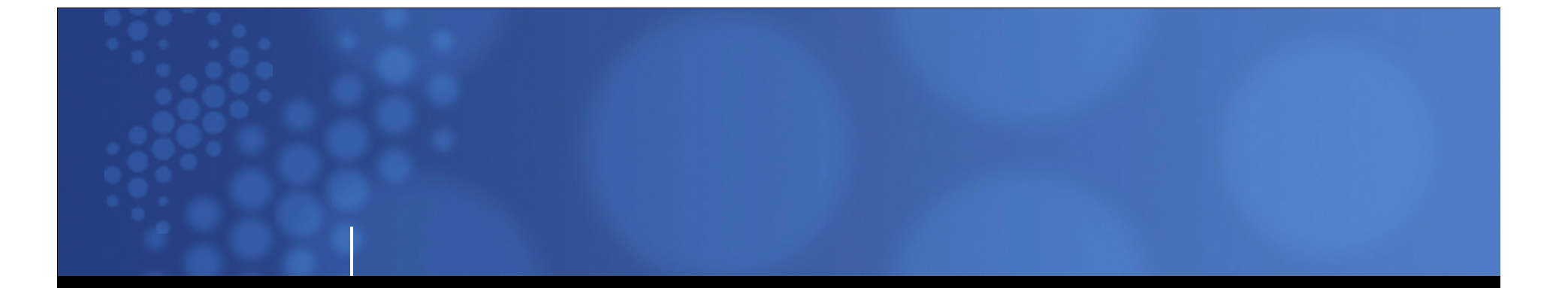

### Lessons Learned from Isbank A Story of a DB2 for z/OS initiative

Cüneyt Göksu IBM Gold ConsultantCuneyt.Goksu@Vbt.Com.tr

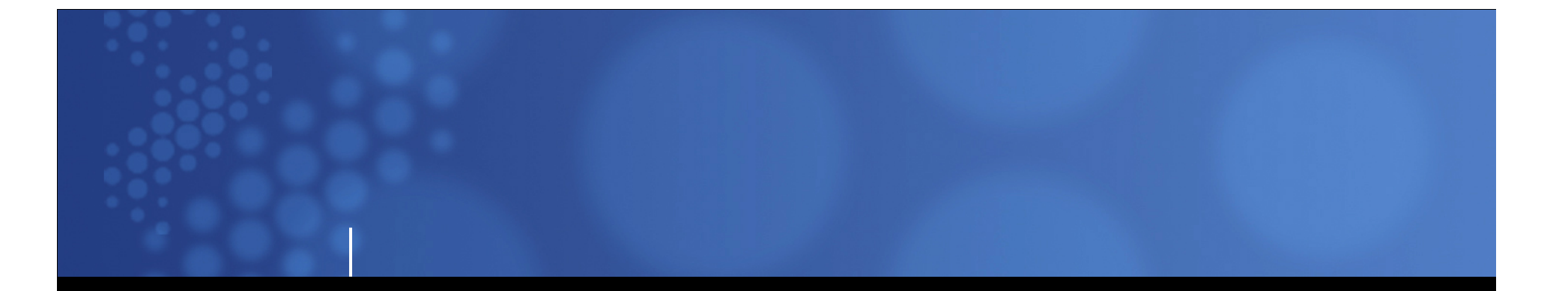

Due tue Isbank's confidentiality regulations some of the performance numbers, naming conventions and figures are removed or rearranged.

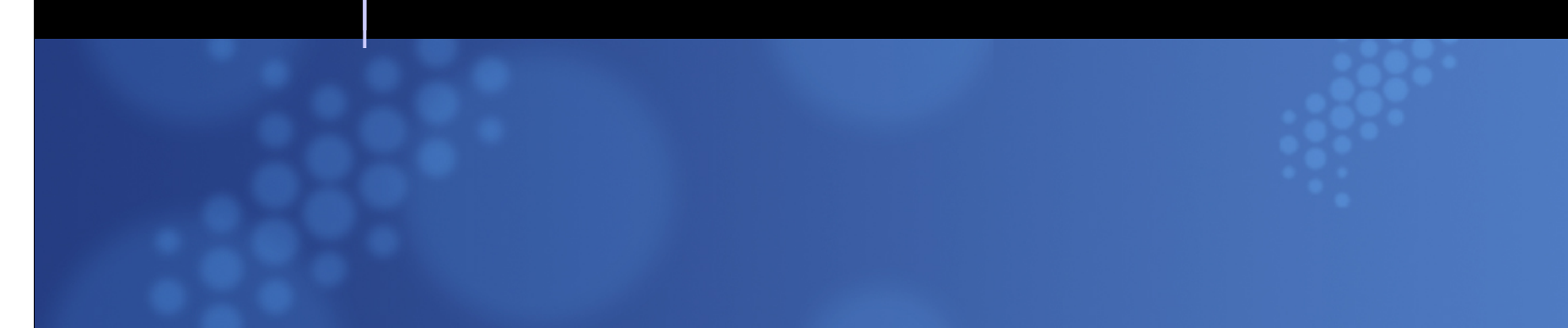

### MODMüşteri Odaklı Dönüşüm

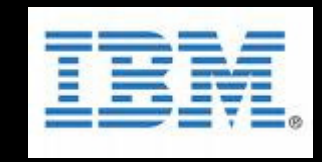

\* Nasıl Başladık ?

**TÜRKİYE SBANKASI** 

- \* Kuruluşlar, Parallel Sysplex ve Daha Fazlas<sup>ı</sup>
- \* Corebank ve Java
- \* IMS ve DB2 Beraber varolma süreci
- \* Unicode, SQL ve Application Tuning, ...
- \* ODS

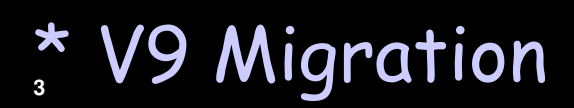

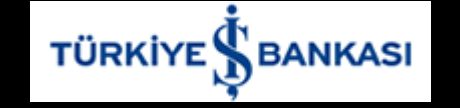

## Nasıl başladık?

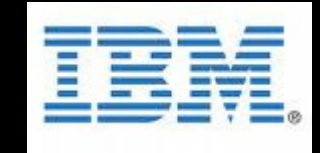

\* 2 x System z9 EC  $*$  z/OS 1.7

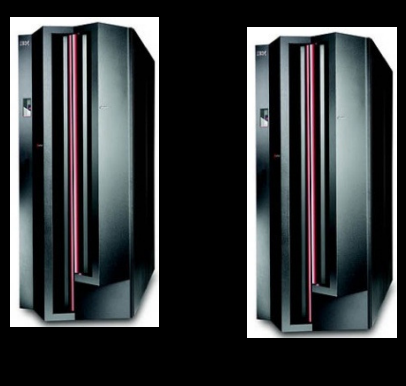

\* DB2 V8\* Omegamon for DB2 V4.1.0\* DB2 Admin Tool from IBM

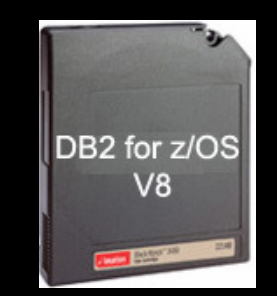

\* No Application!

### TÜRKİYE SBANKASI KUruluşlar, Parallel Sysplex ve Daha Fazlası

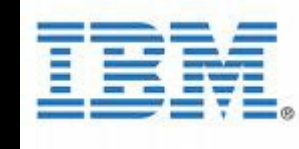

- \* Sandbox LPAR / İsim ve Yetki Standartları
- \* Install DB2 V8 NFM Codepage 1026
- \* One-Way Data Sharing Enabled
- \* Two-Way Data Sharing...
- \* CF Sizing ve DataSharing Failure Test Senaryolar<sup>ı</sup>
- \* CF350 DB2 for z/OS and Data Sharing Impl. Workshop
- \* CF83 DB2 for z/OS Database Admin Workshop

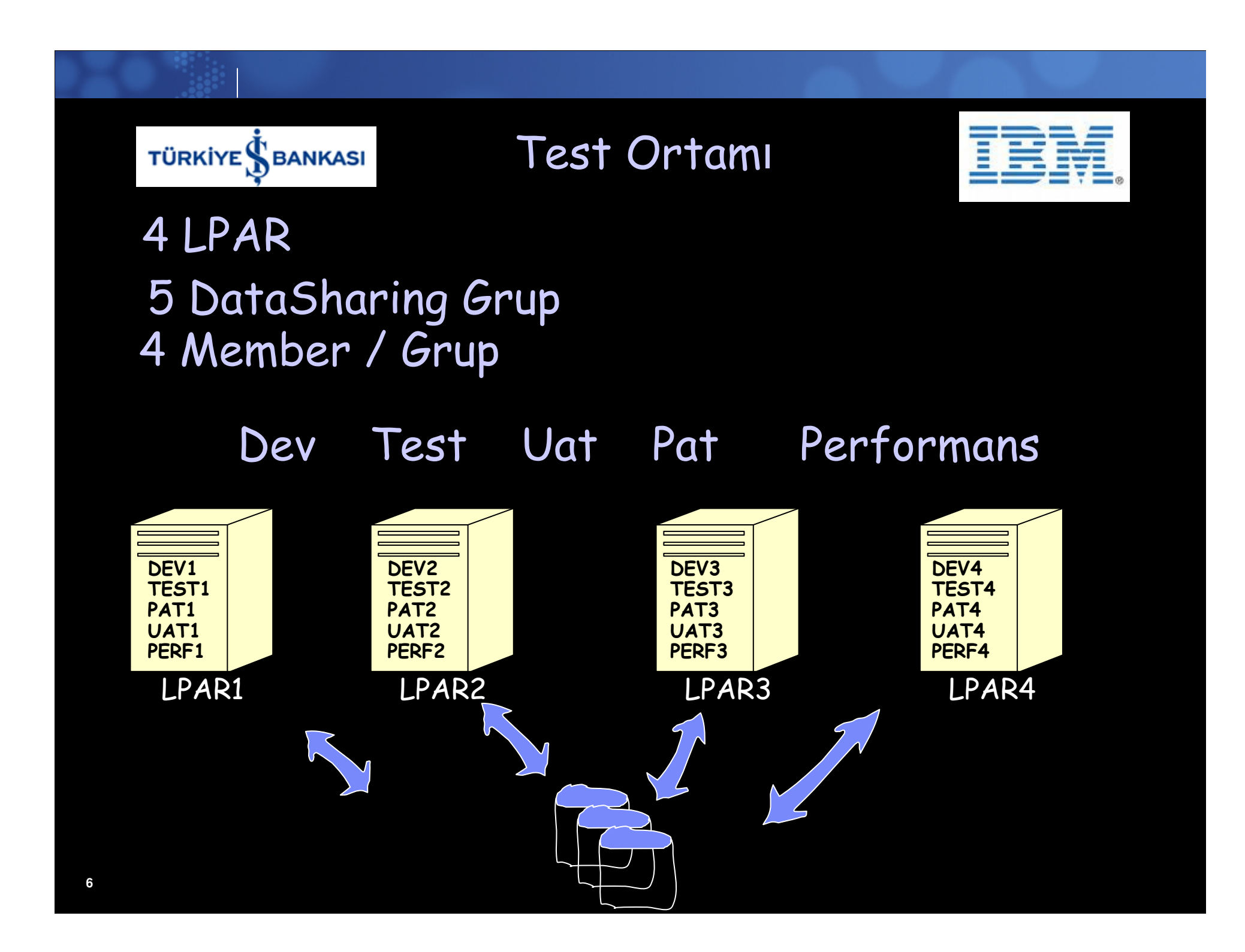

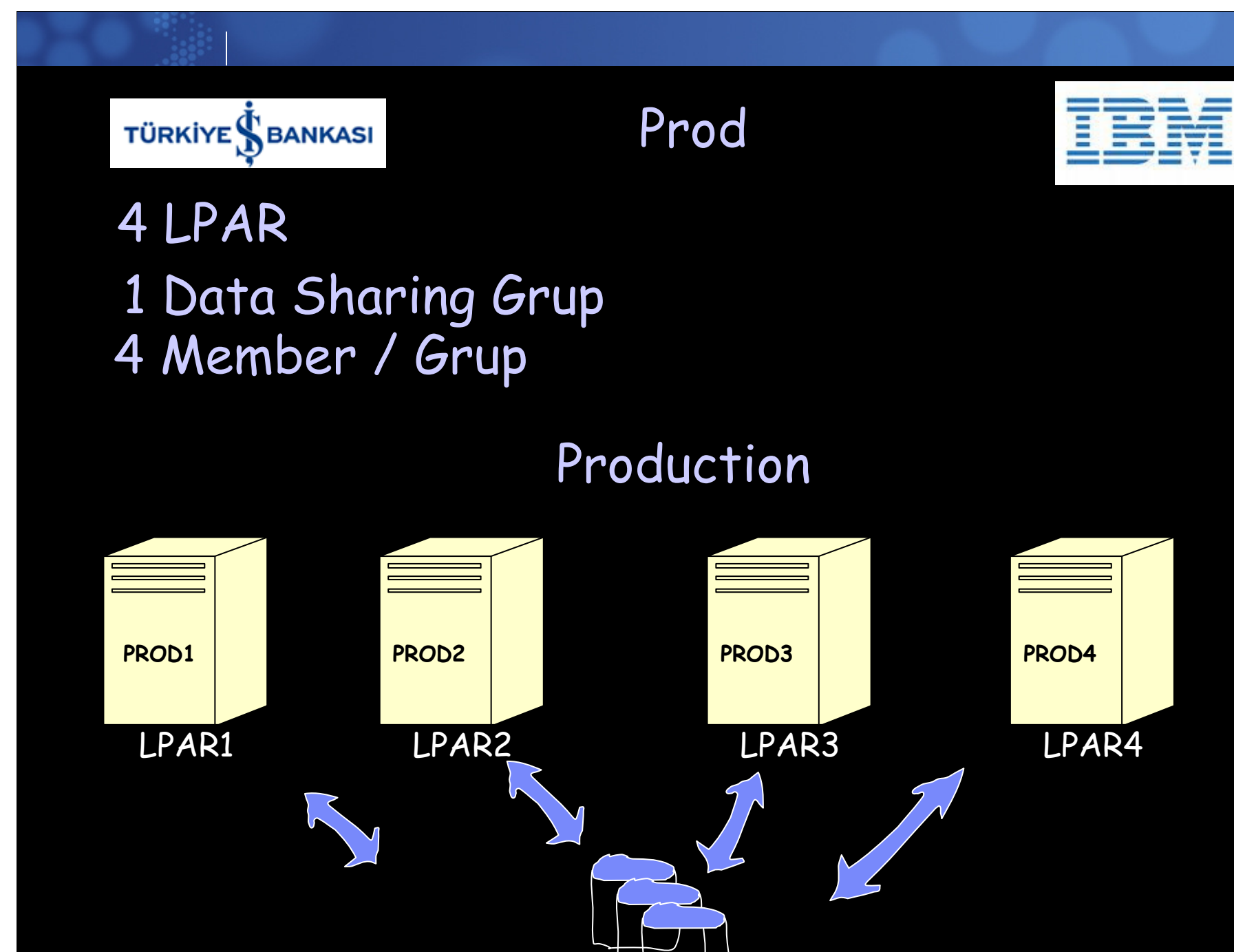

## TÜRKİYE SBANKASI Eklentiler ve Yenilikler

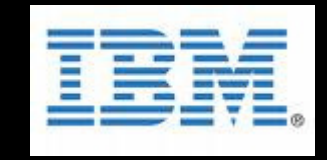

## \* IpPlex / VIPA

- \* RTS ve Utility Otomasyonlar<sup>ı</sup>
- \* Dynamic SortWork Allocation for DB2 Utilities

PK45916: REMOVE THE NEED TO SPECIFY SORTNUM ON UTILITY STATEMENTS FOR DYNAMICALLY ALLOCATED SORT WORK DATA SETS

UTSORTAL = YESIGNSORTN = YES $MAX\_UTL\_PARTS \rightarrow PK51853$ 

SORTWKnn, SW01WKnn, DATAWKnn, STATWKnn, ST01WKnn

 $\tilde{\mathbf{z}}$ 

## TÜRKİYE SBANKASI Eklentiler ve Yenilikler

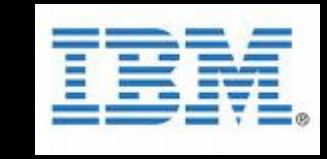

\* Kritik DB2 for z/OS mesajlarının takip edilmesi (DSNJ111E, DSNI014I, DSNP007I, vb.)\* WLM

- SMFACCT=(1,2,3,7,8,10) $\hat{i}$ SMFSTAT=(1,3,4,5,6,8) and STATIME=1
- $ACCUMACC = NO \rightarrow Development-Performans$ <br>ACCUMACC = 10  $\rightarrow$  Prod 2  $ACCUMACC = 10 \rightarrow Prod$
- SYSIBM.SYSPACKAGE WHERE OPERATIVE <>  $\mathbf{Z}$ 'Y' OR VALID <> 'Y'
- PARMLIB(CSVLLAxx) ....SDSNEXIT  $\hat{u}$ /F LLA,UPDATE=xx

Eklentiler ve Yenilikler**TÜRKİYE SANKASI** 

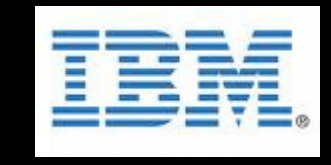

"Automated Space Management" veya ""sliding secondary extent"MGEXTSZ=YES SECQTY = -1

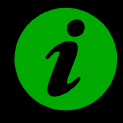

 $\mathbf{Z}$ 

CLI Paketleri → SYSxynzz<br>x: L veva S : package size x: L veya S : package size y: H veya N : hold veya noholdn: 1,2,3,4 : 1=UR, 2=CS, 3=RS, 4=RR

SYSLH3xx, SYSLH4xxSYSSH3xx,SYSSH4xx

odbc.ini (WithHold=1)

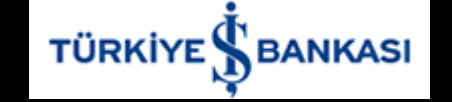

 $\mathbf{Z}$ 

Corebank ve Java

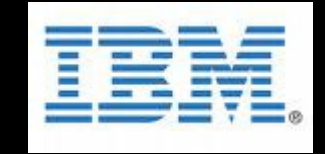

Insert ONLY UygulamaMember ClusterTrackmod NOFREEPAGE 0 & PCTFREE 10

DB2 for z/OSOptimizing INSERT Performance John Campbell

Insert Performance in DB2 UDB forz/OS V7/V8Akira Shibamiya

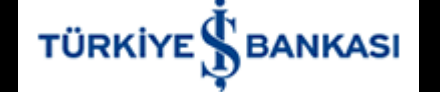

Corebank ve Java

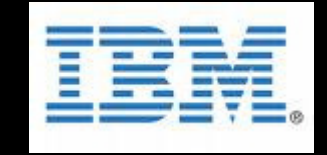

Optimistic Locking

1. Read row 2. Modify data 3. Try to write back data 4. Before updating the row check whether it has been changed in the meantime; if so return with error

Lock Avoidance Dirty Read on package level or statement level

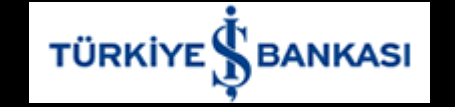

Corebank ve Java

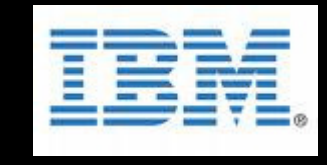

Date, Time, TimeStamp, Optimistic Locking ve Java

Timestamp  $\Rightarrow$  STRING Datatype in Java

SELECT ..., CHAR (START\_DATE), CHAR (EFCTV\_DATE), ..., CHAR (LOCAL\_TS), USER\_ID, SYSTEM\_ID, FROM TABLEXYZ

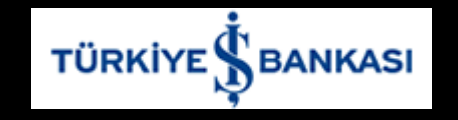

**14**

### Corebank ve Java

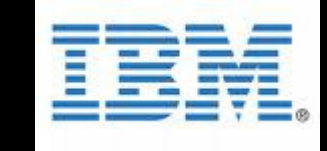

Avg CPU Cost of retrieving a row with SQL Function is <cpu1> without SQL Function is <cpu2>  $cpu2 < cpu1$ 

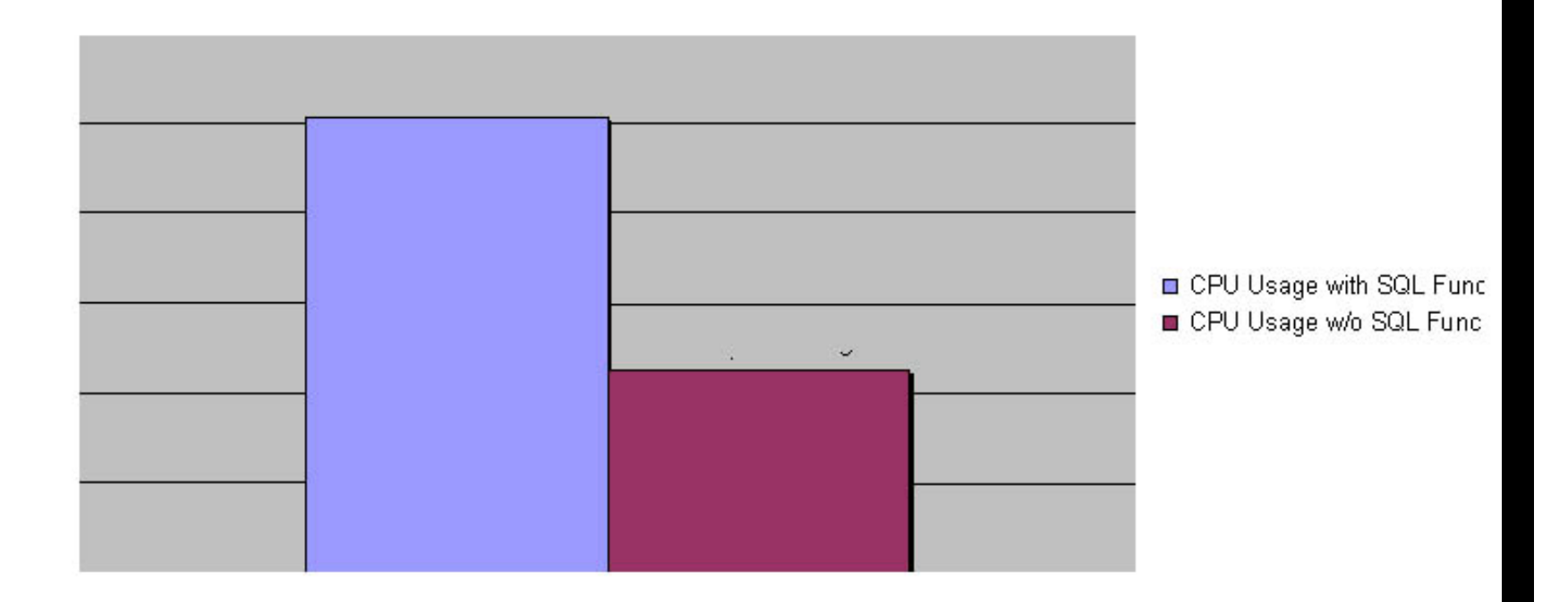

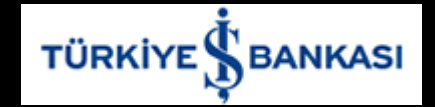

### Corebank ve Java

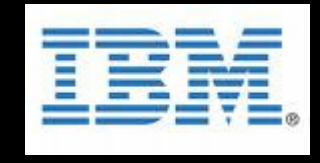

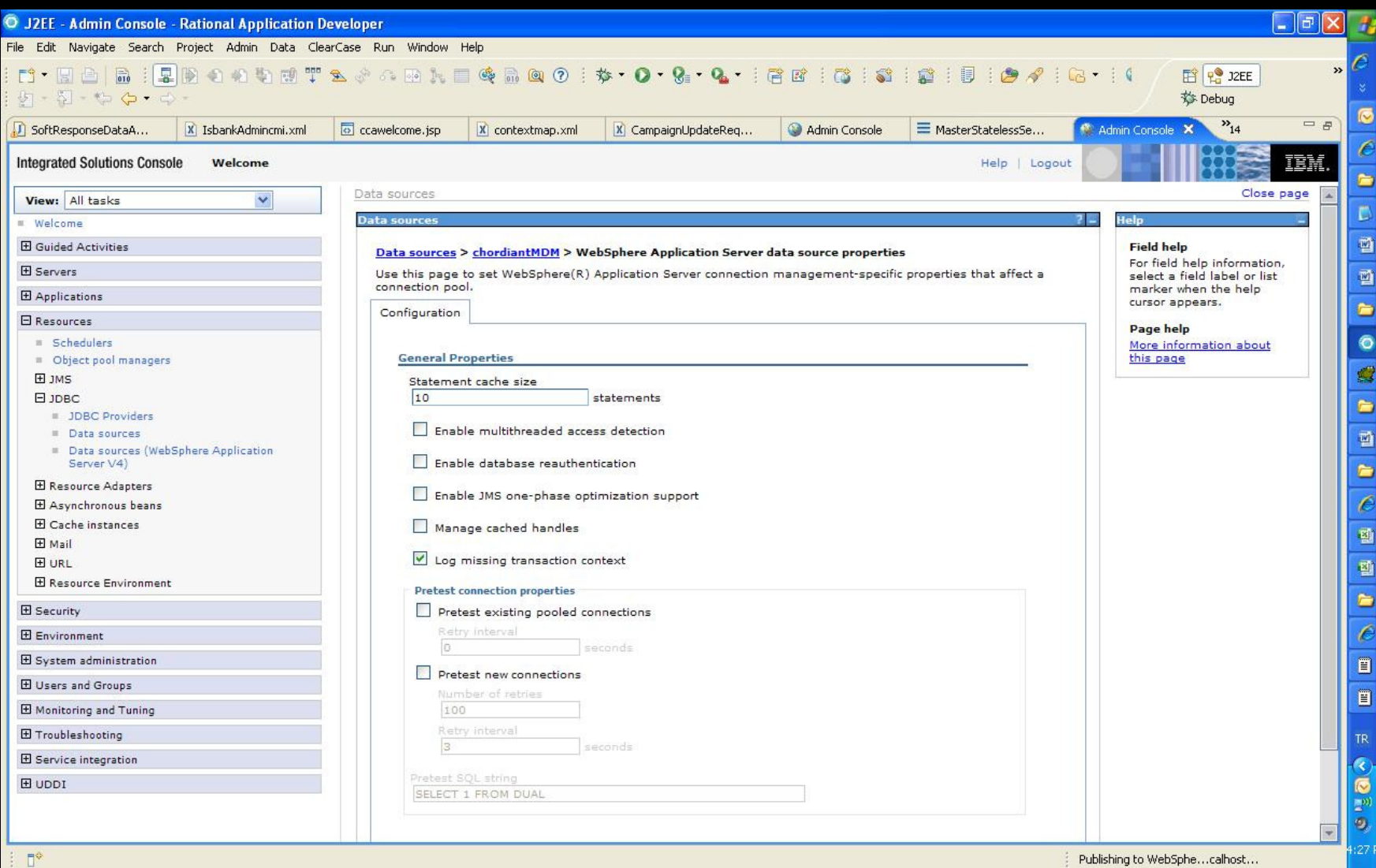

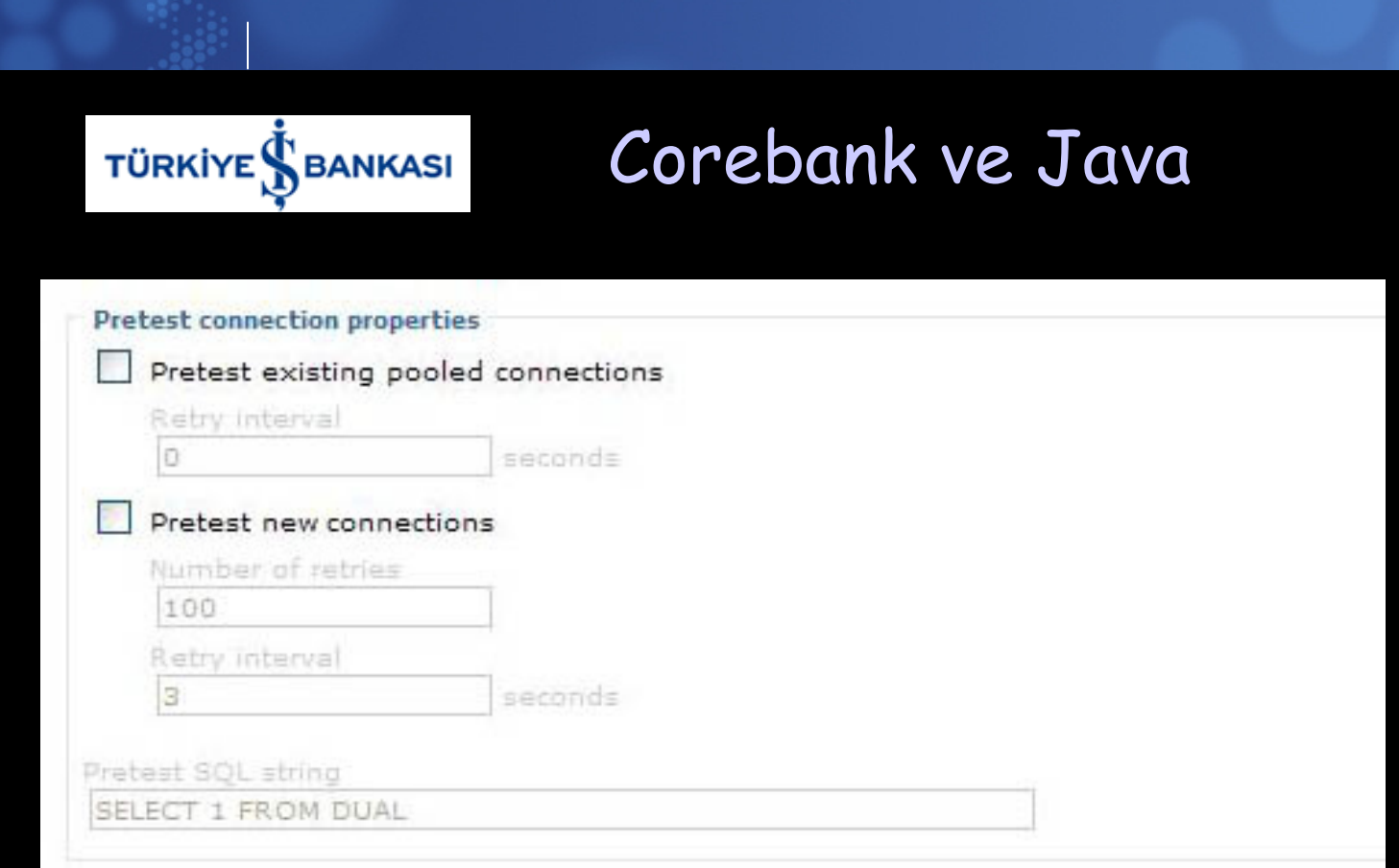

## Pretest'e dikkat!!!

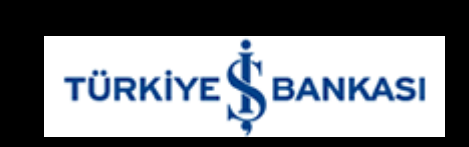

Corebank ve Java

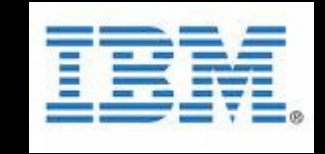

SELECT .... FROM ...WHERE ? BETWEEN C1 AND C2

Non-Indexable

SELECT .... FROM ...WHERE C1 <= ? AND C2 >=?

Indexable

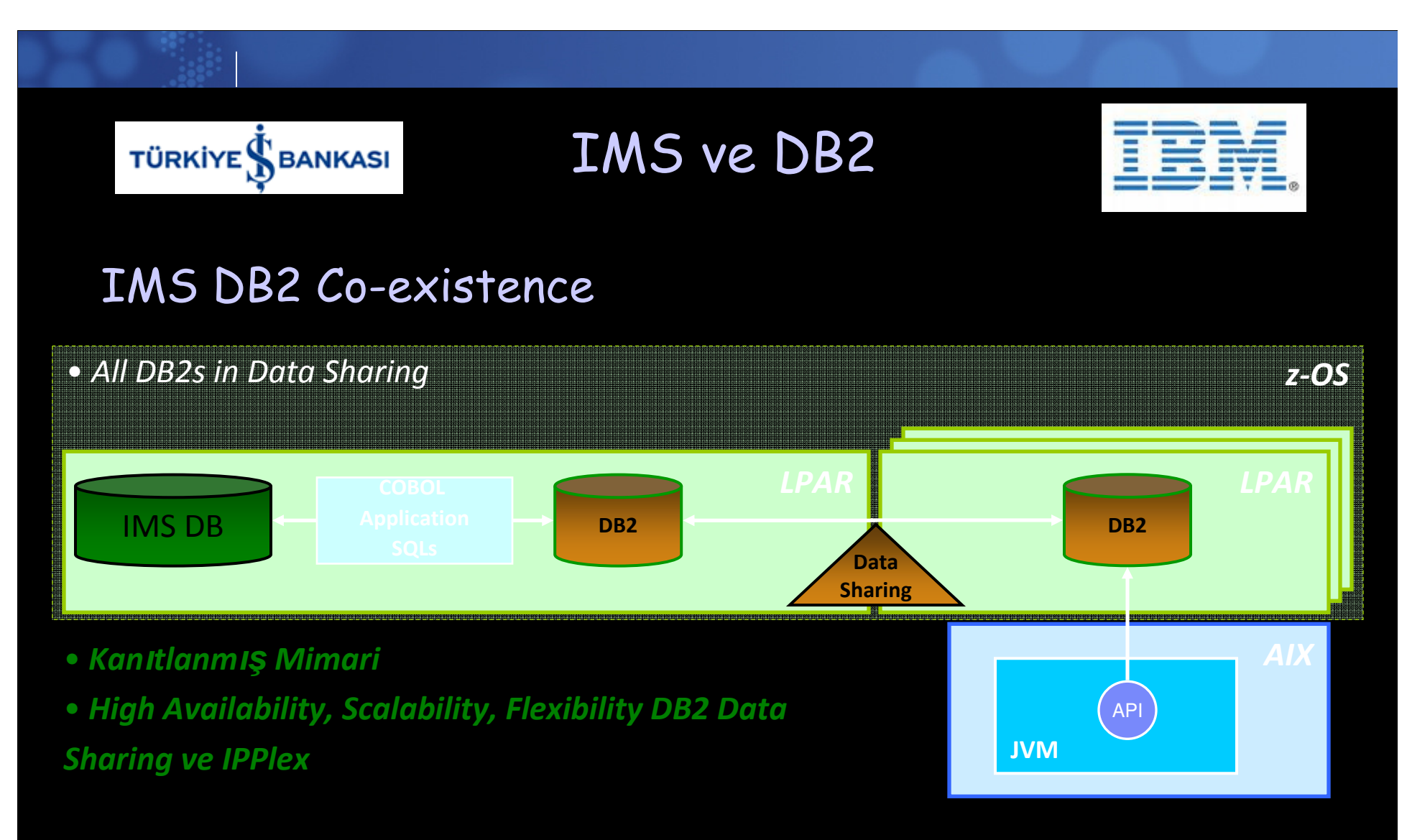

• IMS LPAR**ı**nda ek SQL yükü var!!

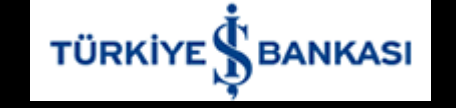

Cobol ve Unicode

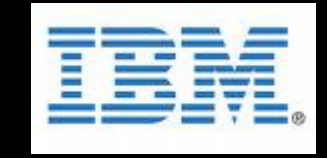

CREATE TABLE .... CCSID UNICODEUnicode Support in Enterprise COBOL

Compiler option : NSYMBOL(NATIONAL) BIND : ENCODING(UNICODE)

DATE Datatype

77 W-TARIH-YYAG PIC N(10).

DISPLAY ' → ' FUNCTION DISPLAY-OF<br>(W-TARTH-YYAG-1026) (W-TARIH-YYAG, 1026).

 $\hat{\bm{\imath}}$ 

8

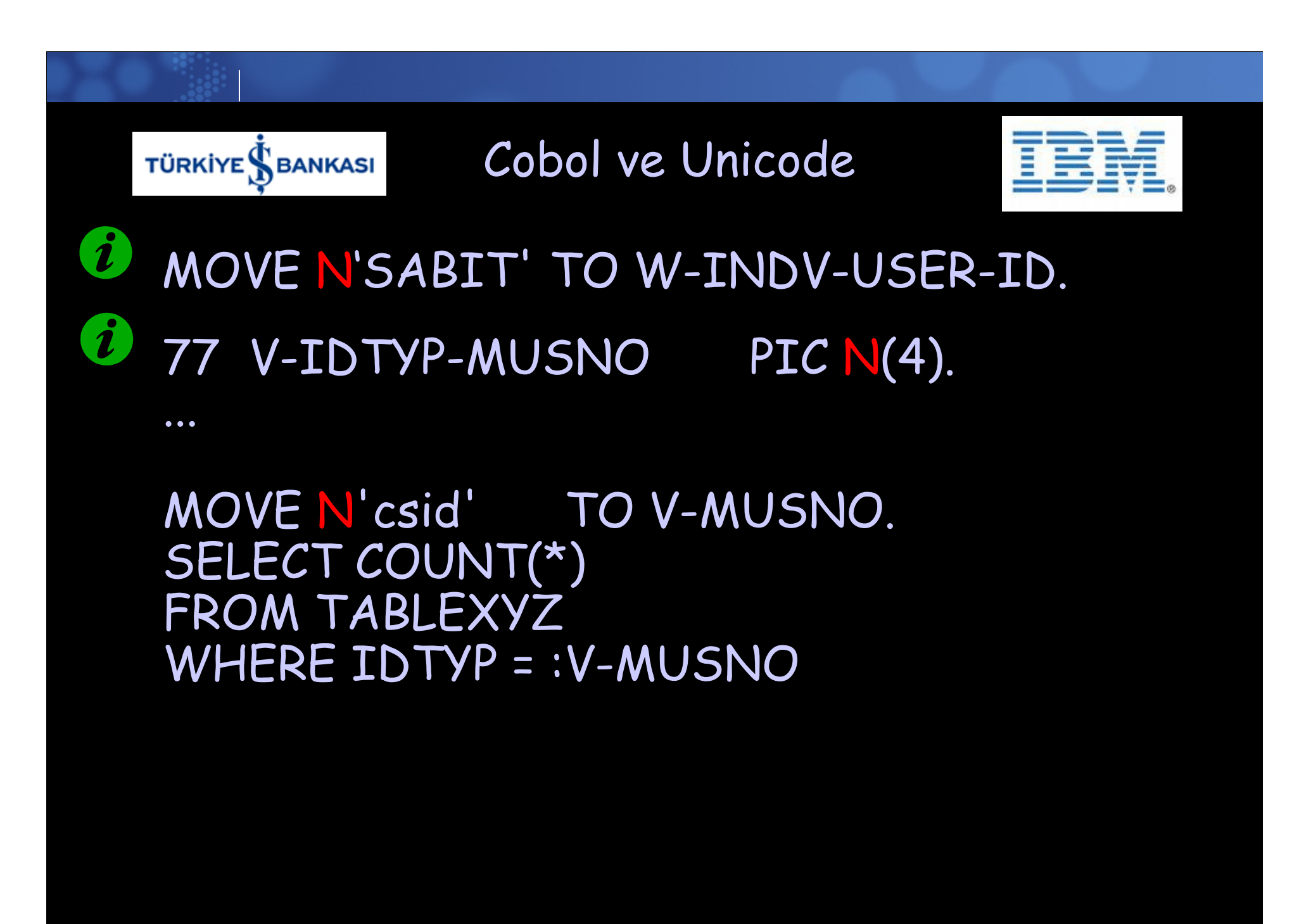

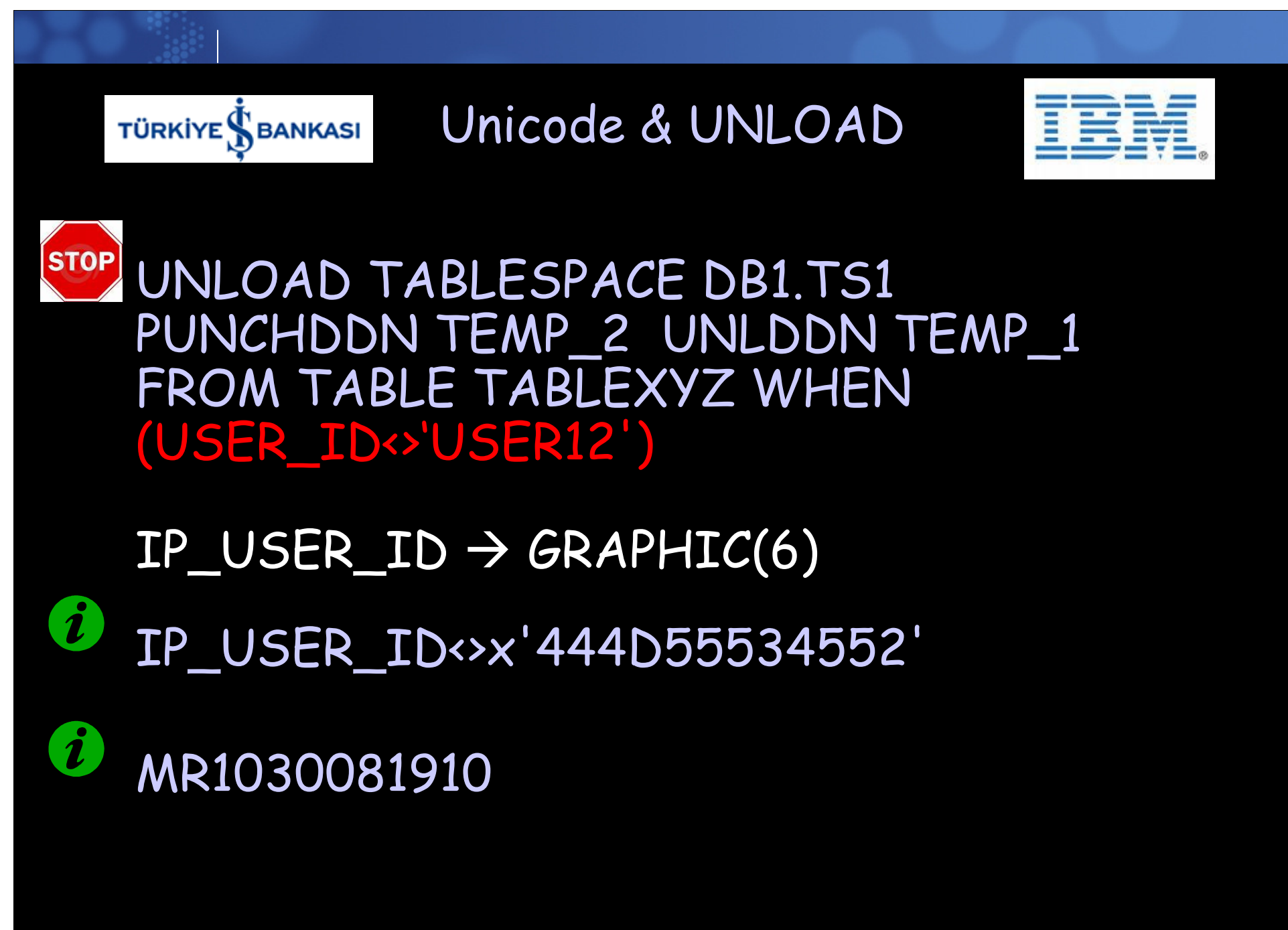

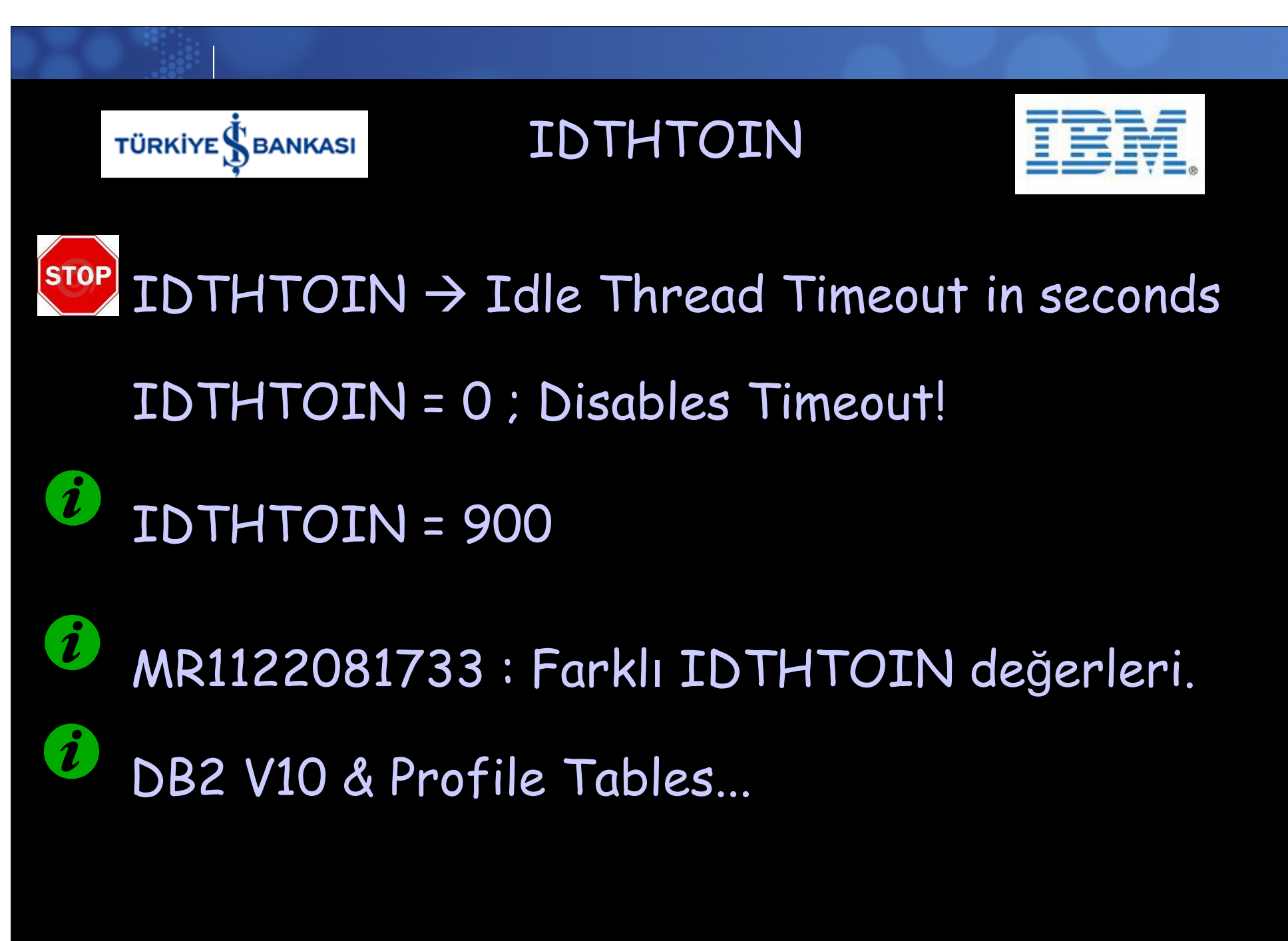

# **TÜRKİYE SBANKASI**

IDTHTOIN

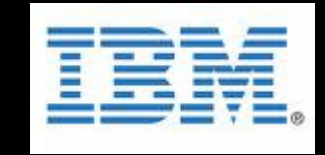

#### $\hat{v}$ DB2 V10 Beta...

# SYSIBM.DSN\_PROFILE\_TABLE

PROFILEID : unique identifier for the profile

AUTHID, PLANNAME, COLLID, PKGNAME, IPADDR : Monitored Items

## SYSIBM.DSN\_PROFILE\_ATTRIBUTES

PROFILEID : unique identifier for the profile

KEYWORDS, ATTRIBUTE1, ATTRIBUTE2 = MONITOR IDLE THREADS, WARNING or EXCEPTION, threshold value

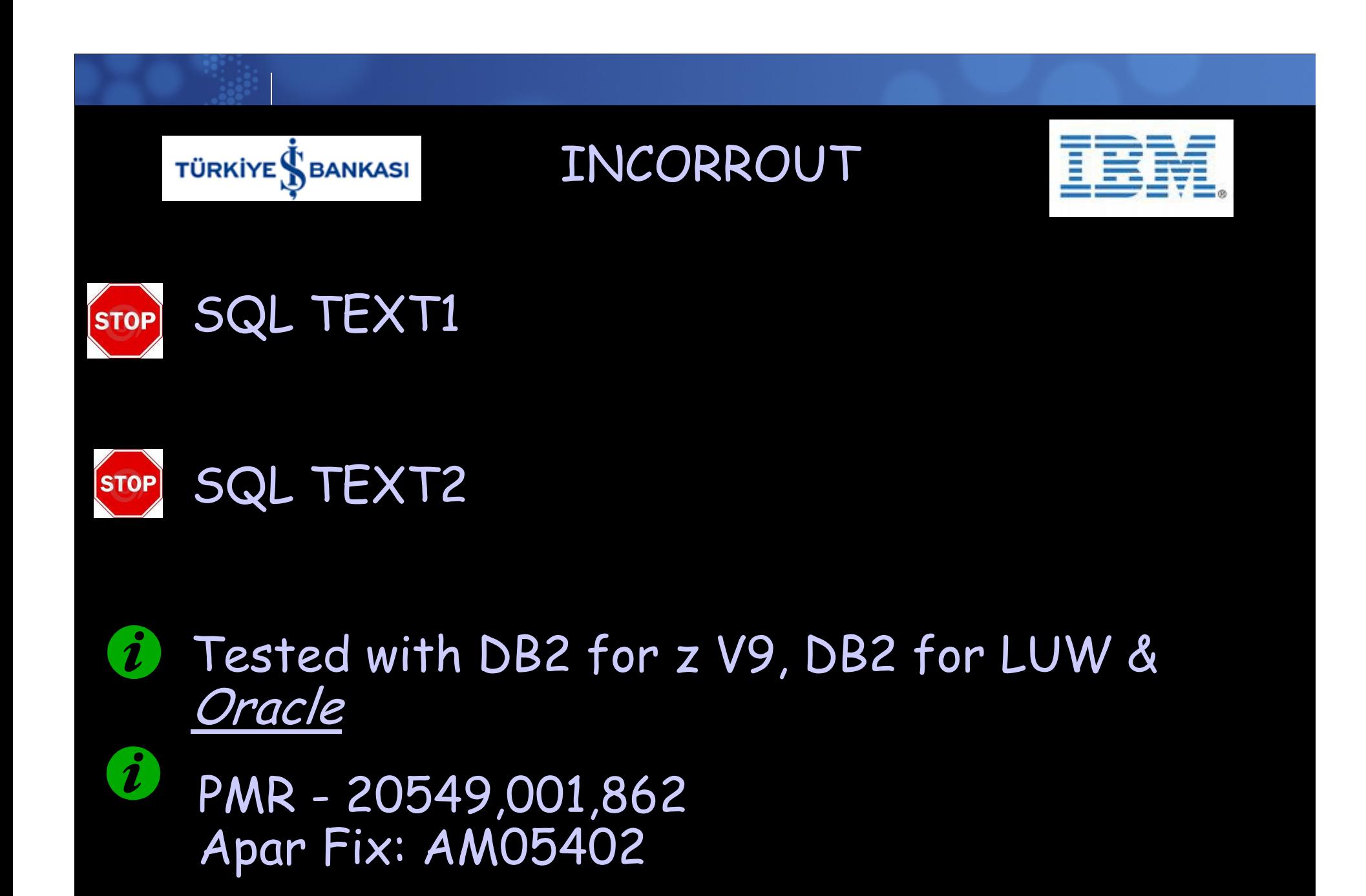

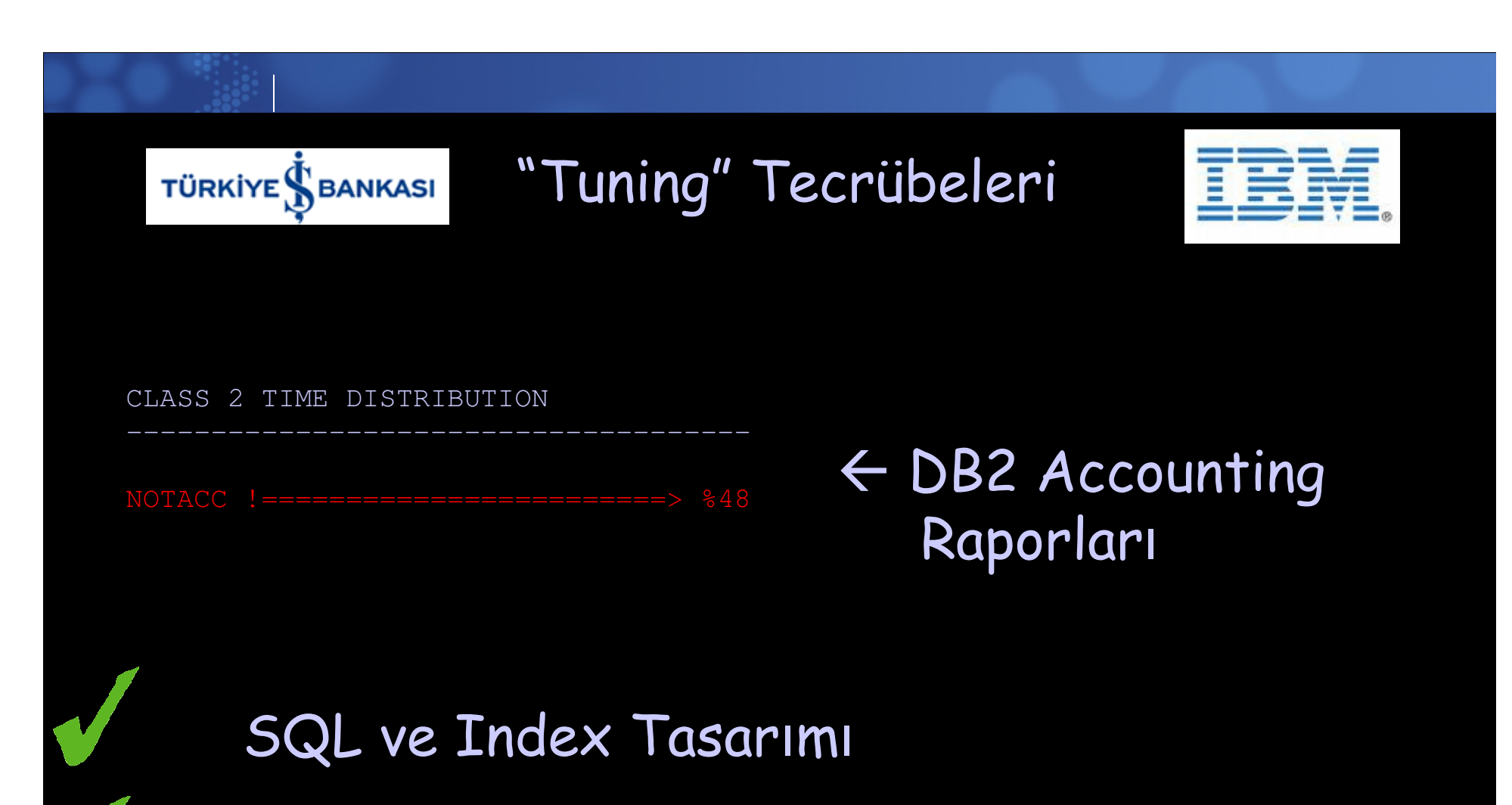

Buffer Pools

Fiziksel tasarım, Partitioning vb...

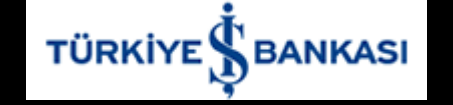

"Tuning" Tecrübeleri

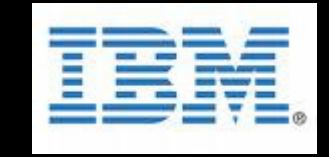

DASD AVG RESP TIME : 2-3 ms

CPU

LPAR Busy: 40.04MVS BUsy: 100.0  $\leftarrow$  RMF Raporları

**STOP** 

STOP

Fiziksel CPU "saturated"

Az Paging...

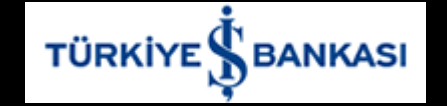

## "Tuning" Tecrübeleri

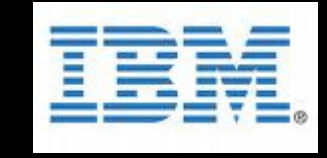

CLASS 2 TIME DISTRIBUTION

 $NOTACC$   $!==$  6%

### ← DB2 Accounting<br>Panorlari Raporlar<sup>ı</sup>

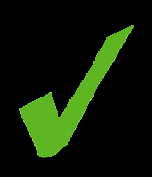

## %500 iyileşme!!

-------------------------------------

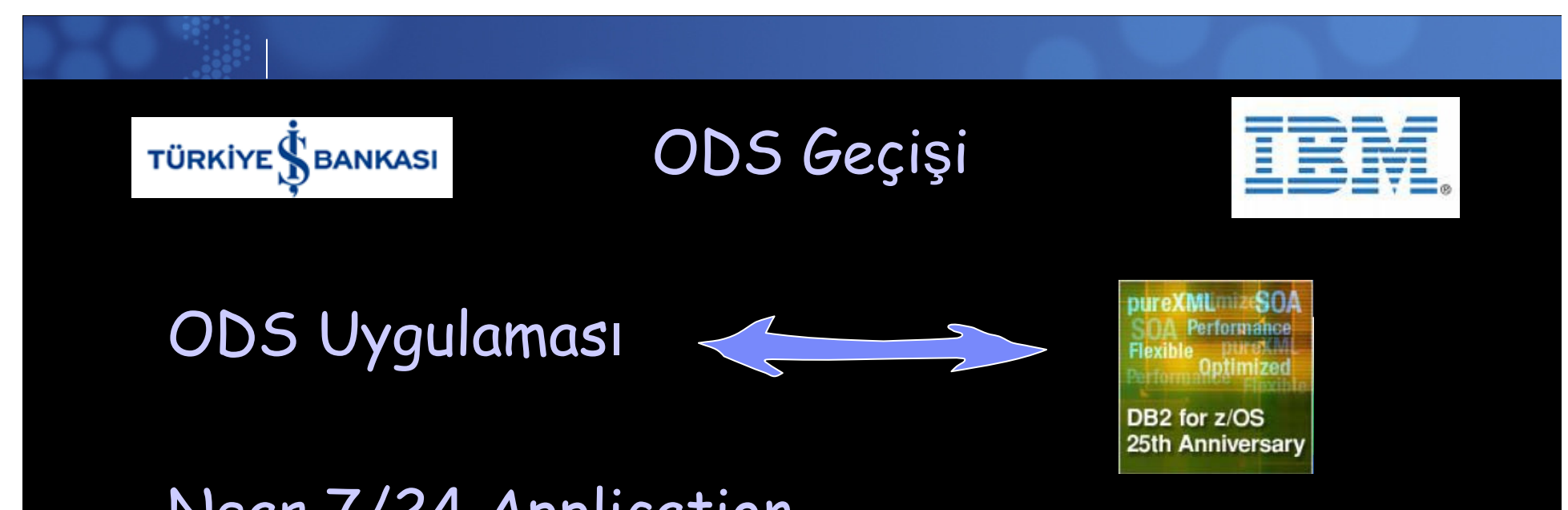

Near 7/24 Application Cobol Stored Procedure

Data Migration -> DRDA & XLoader &<br>Parallelism Parallelism

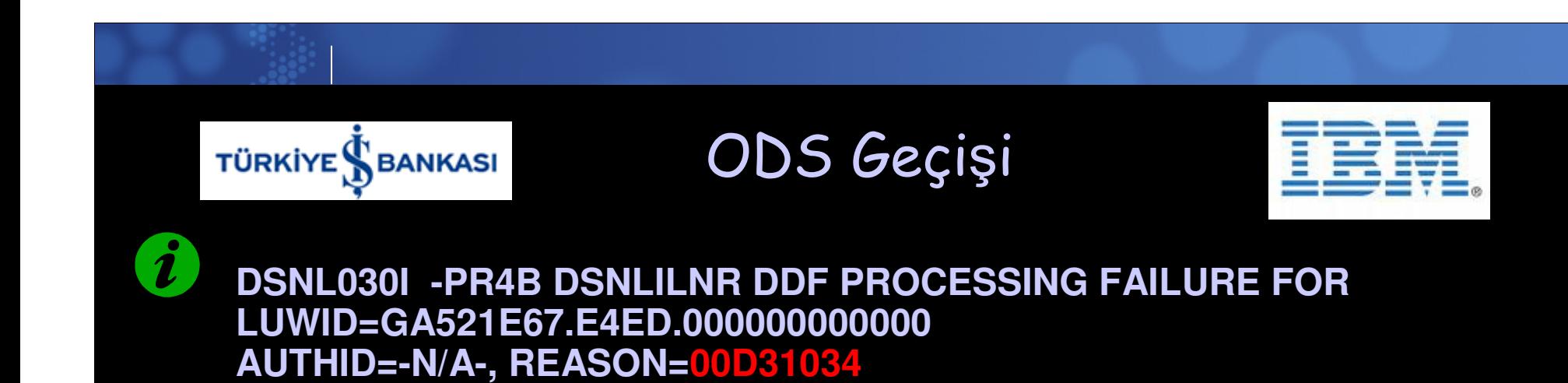

The MAX REMOTE CONNECTED limit was reached

### ETL Jobs Feeding ODS from OLTP, DW and more!...

Idle Thread  $\rightarrow$  3600!

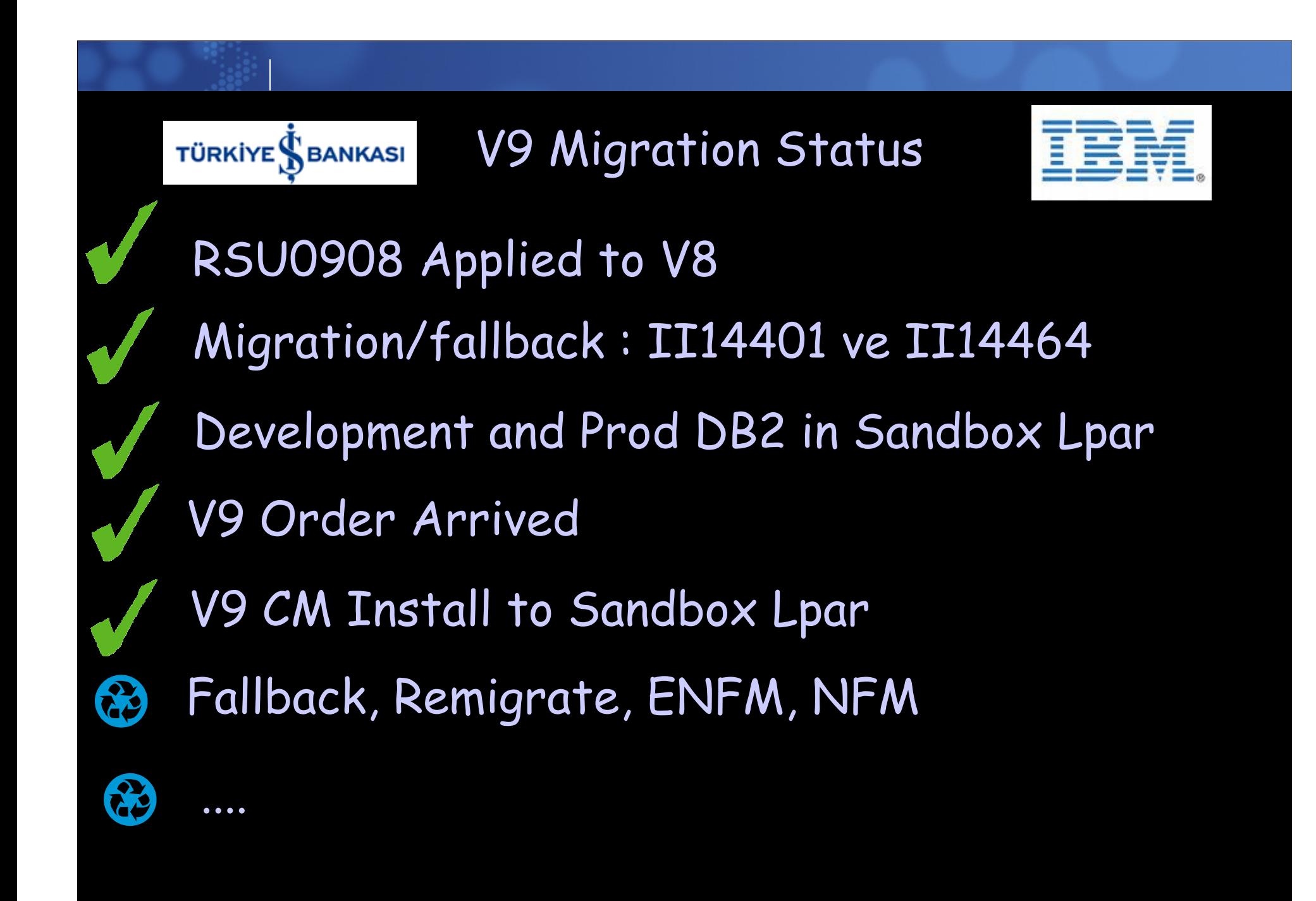

### **Lessons Learned from Isbank** A Story of a DB2 for z/OS initiative

Cüneyt Göksu **IBM Gold Consultant** Cuneyt.Goksu@Vbt.Com.tr

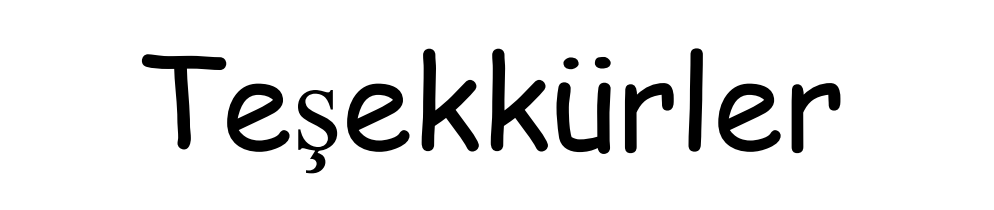